## <<AutoCAD 2008

 $<<$ AutoCAD 2008

- 13 ISBN 9787115175823
- 10 ISBN 7115175829

出版时间:2008-4

页数:442

PDF

更多资源请访问:http://www.tushu007.com

## <<AutoCAD 2008 >>

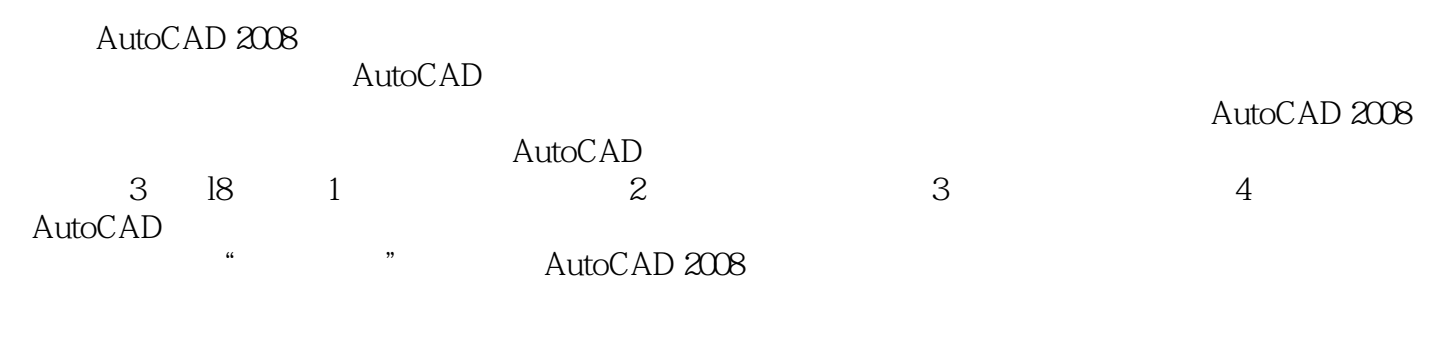

AutoCAD

 $\wedge$  AutoCAD

.net  $\overline{R}$ 

http://www.fr-cad

## <<AutoCAD 2008

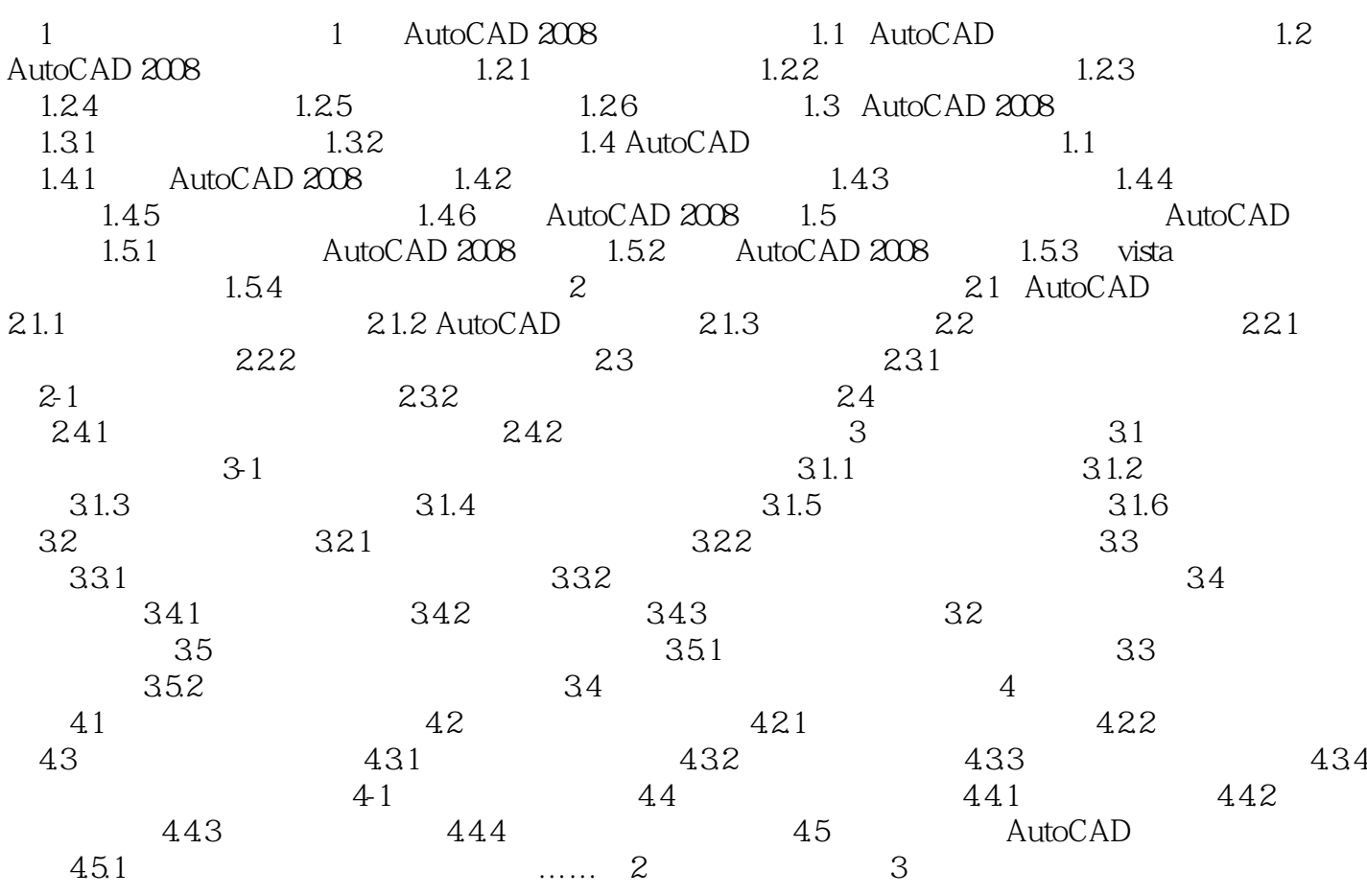

 $40$ 

<<AutoCAD 2008

· AutoCAD 2008

 $\wedge$  AutoCAD

AutoCAD

· AutoCAD 2008 autoCAD AutoCAD AutoCAD

 $27$ 

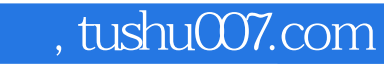

## <<AutoCAD 2008

本站所提供下载的PDF图书仅提供预览和简介,请支持正版图书。

更多资源请访问:http://www.tushu007.com